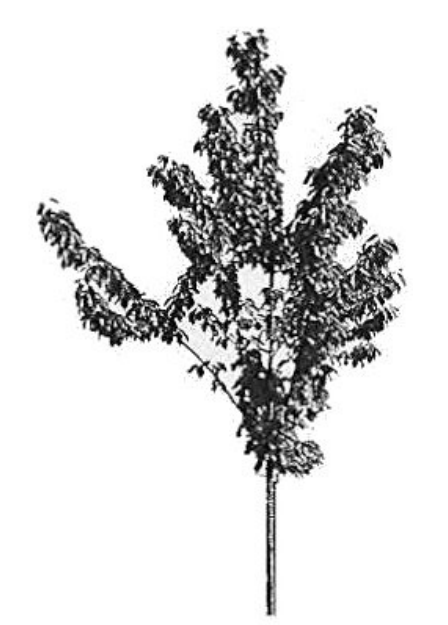

Fig. 1 : Représentation du couvert par les modèles surfaciques. (source : *Meloni, 1999*).

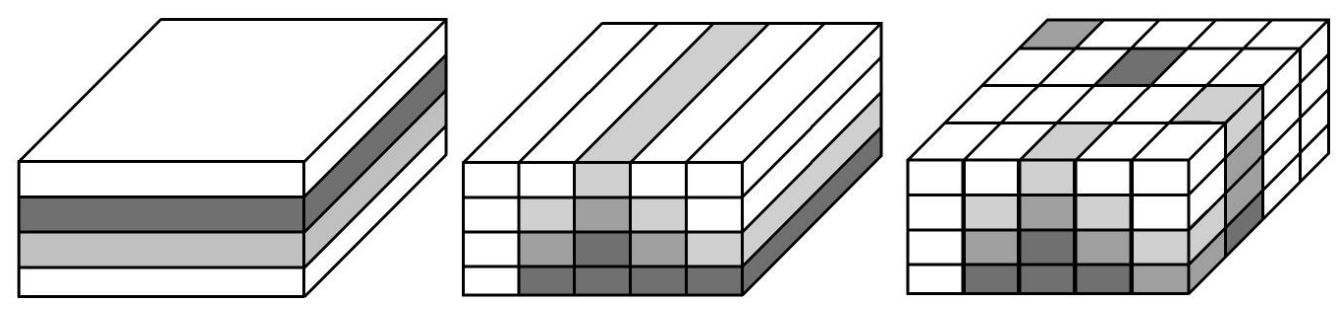

Fig. 2 : Représentations du couvert par les modèles volumiques discrets.

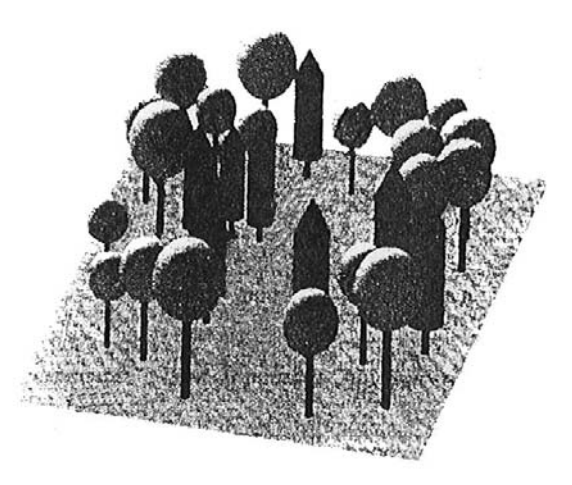

Fig. 3 : Représentation du couvert par les modèles volumiques géométriques. (source : *Stadt et Lieffers, 2000*).

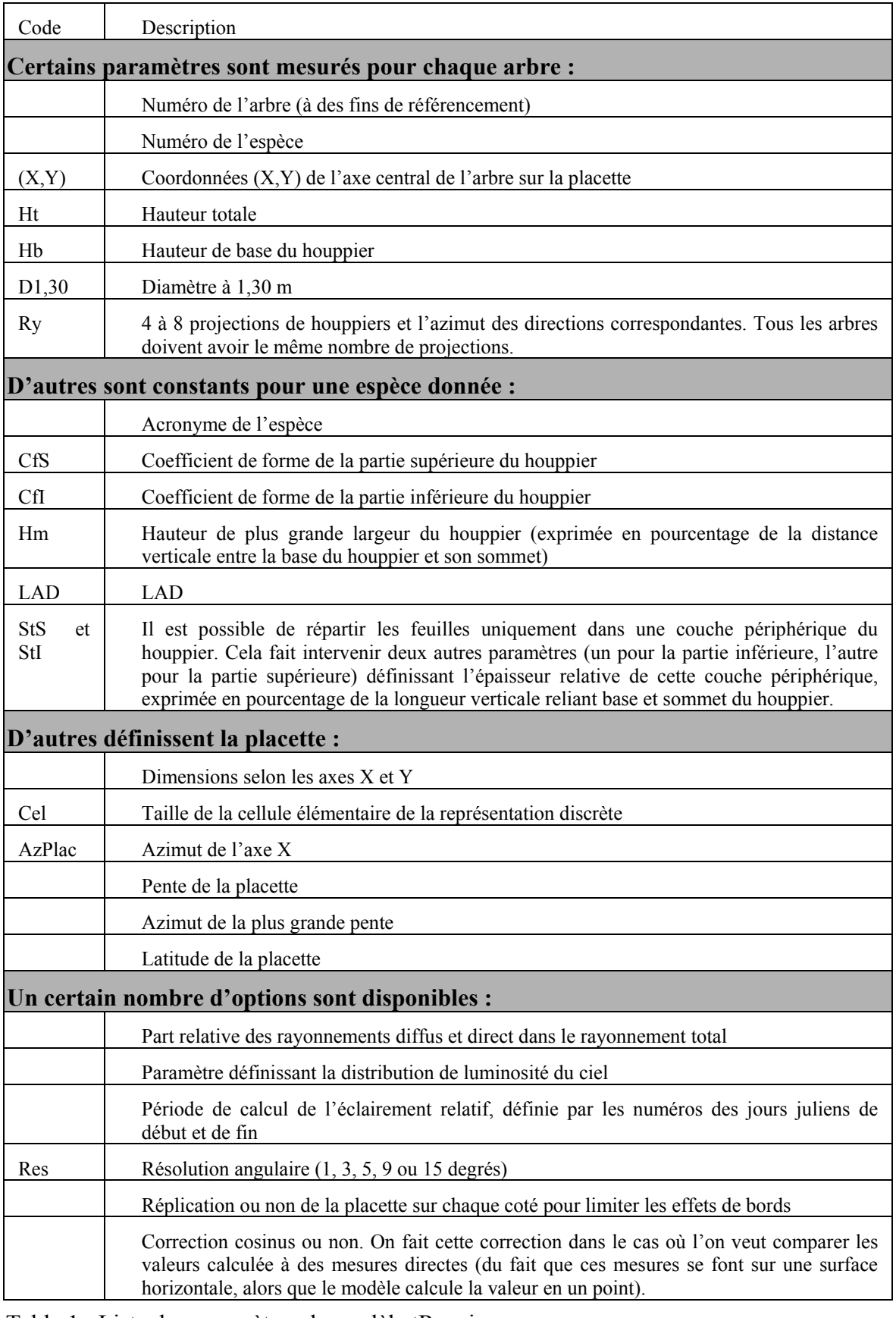

Table 1 : Liste des paramètres du modèle tRayci.

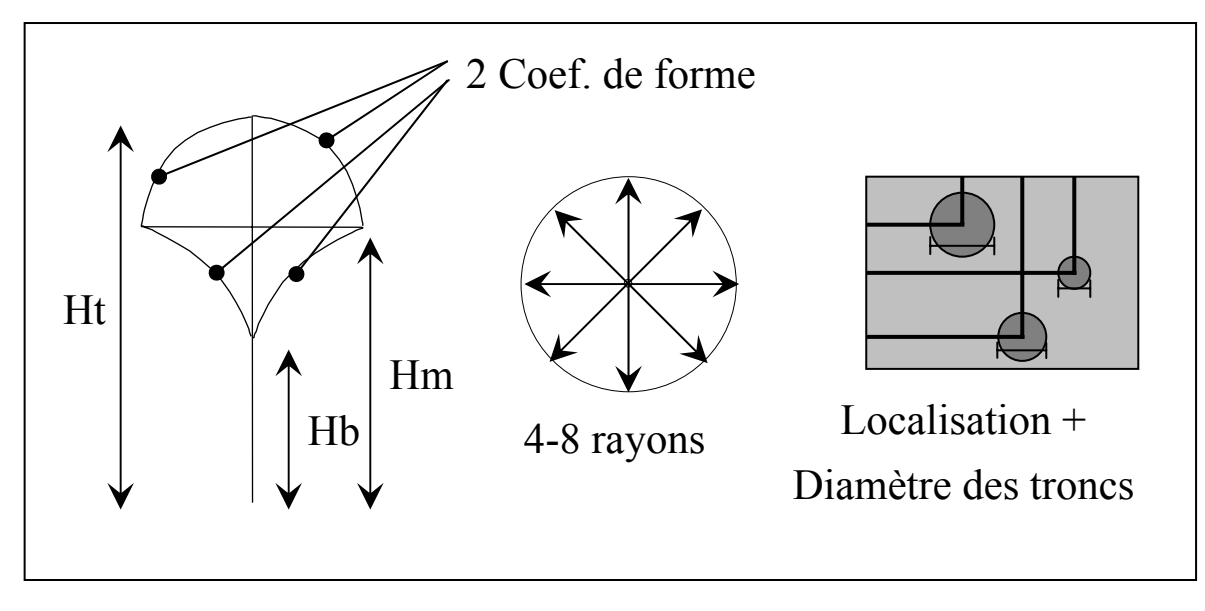

Fig. 4 : Représentation d'un arbre dans tRayci..

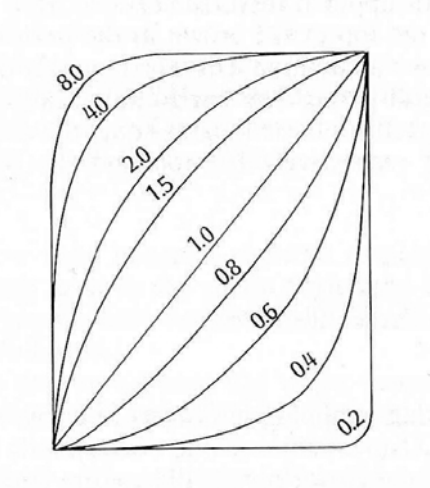

Fig. 5 : Courbure obtenue en fonction du coefficient de forme. (source : *Koop, 1989*).

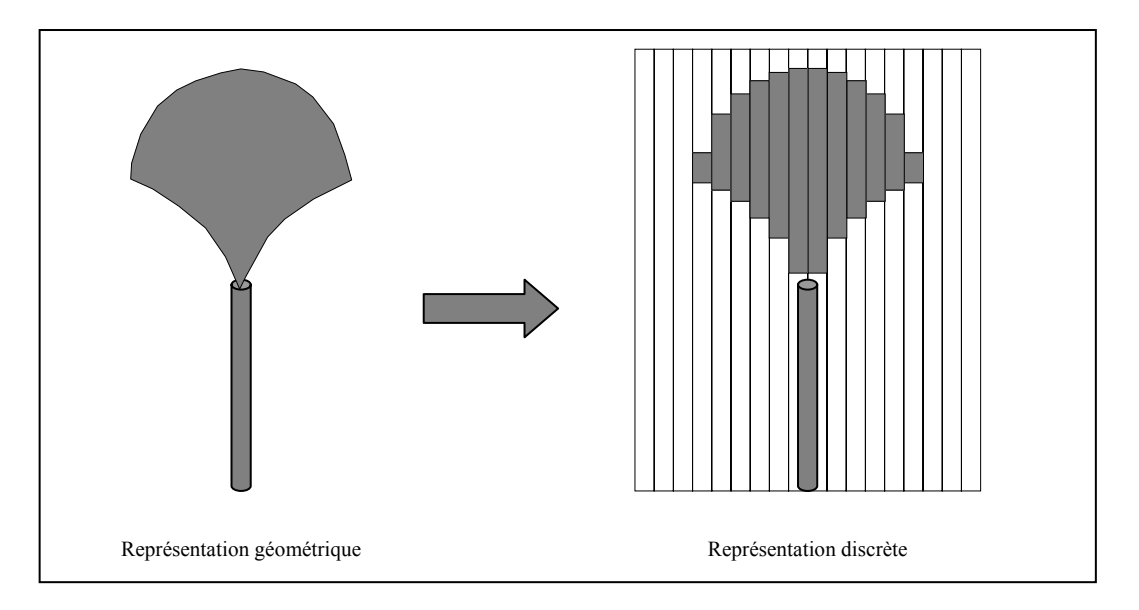

Fig. 6 : Représentation géométrique et représentation discrète.

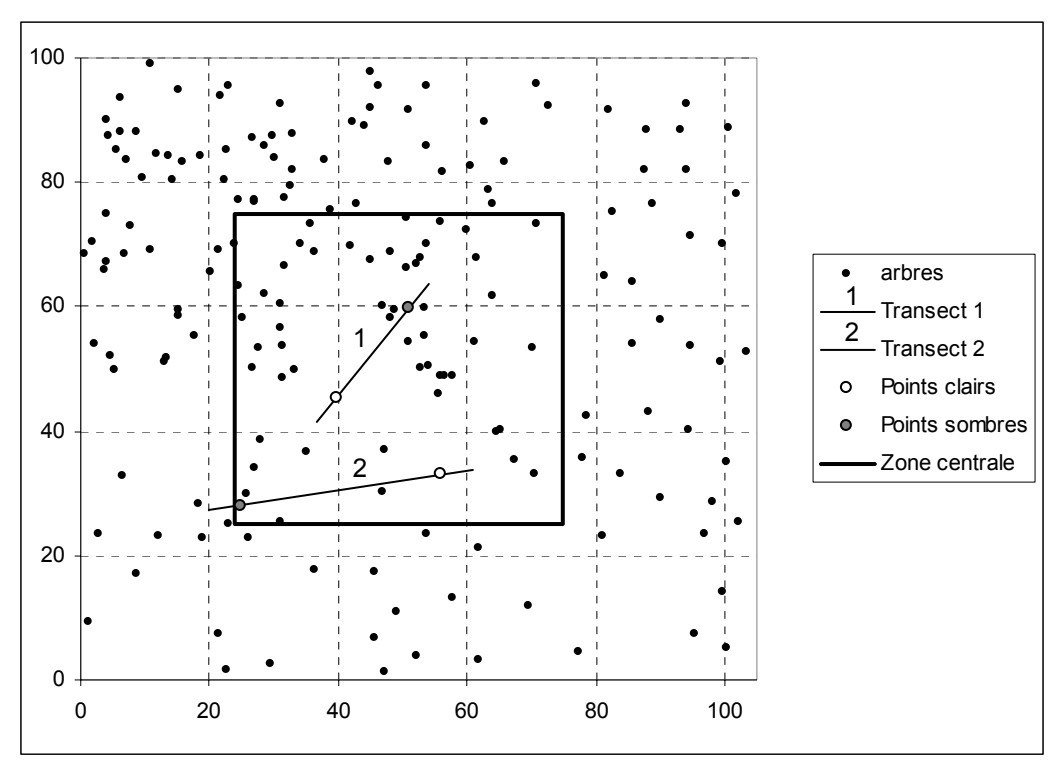

Fig. 7 : Carte du peuplement de Hêtres.

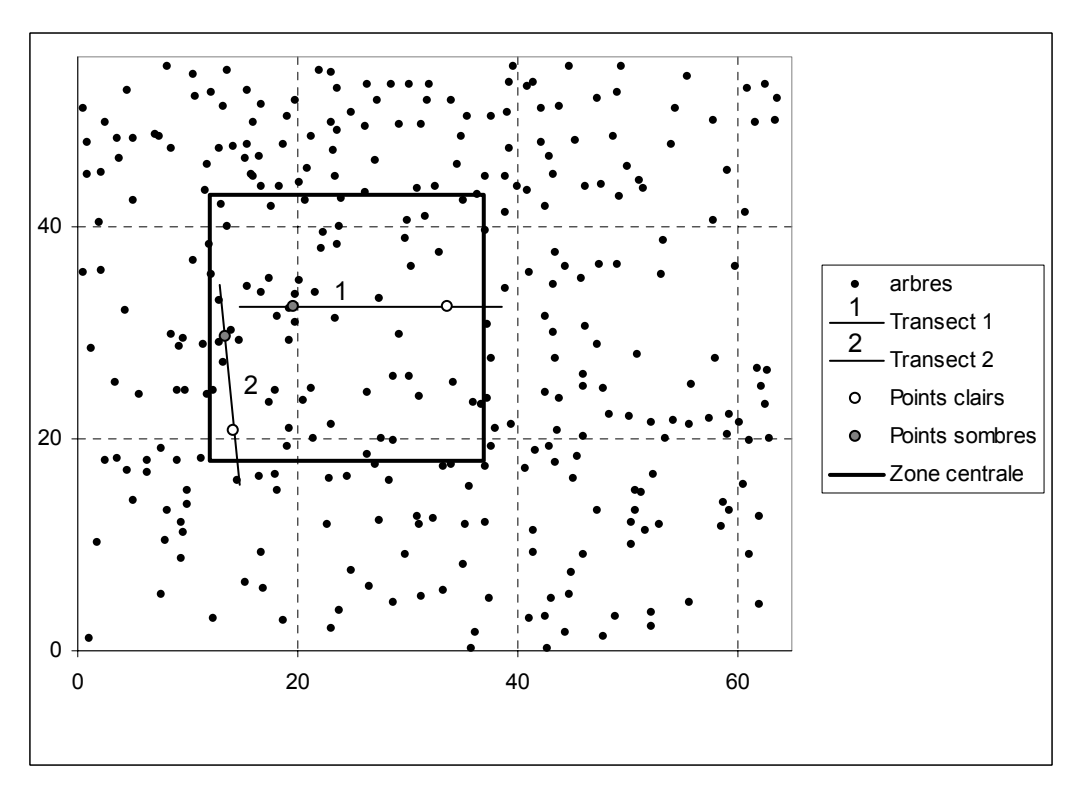

Fig. 8 : Carte du peuplement de Bouleaux.

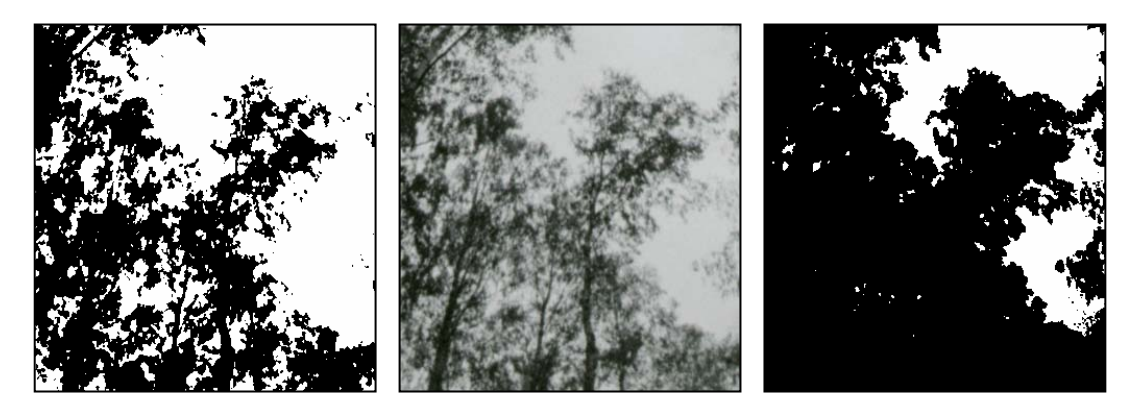

Fig. 9 : Illustration du sous-seuillage (à gauche) et du sur-seuillage (à droite), à partir d'un même extrait d'une photographies non seuillée, au centre.

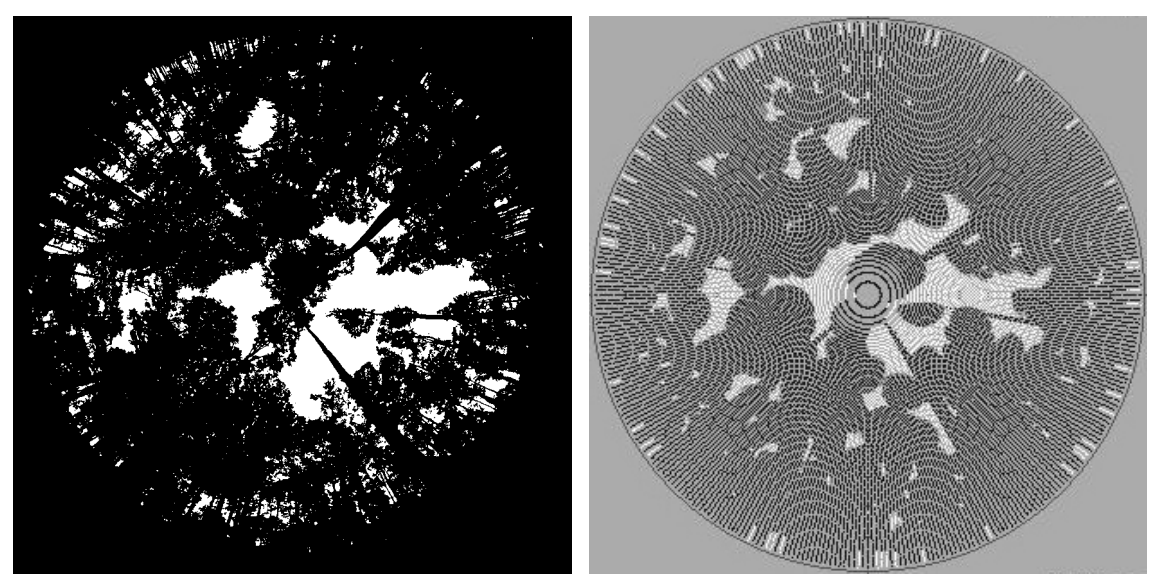

Fig. 10 : Comparaison entre photographie hémisphérique réelle (à gauche) et simulée (à droite) dans le peuplement de Hêtres.

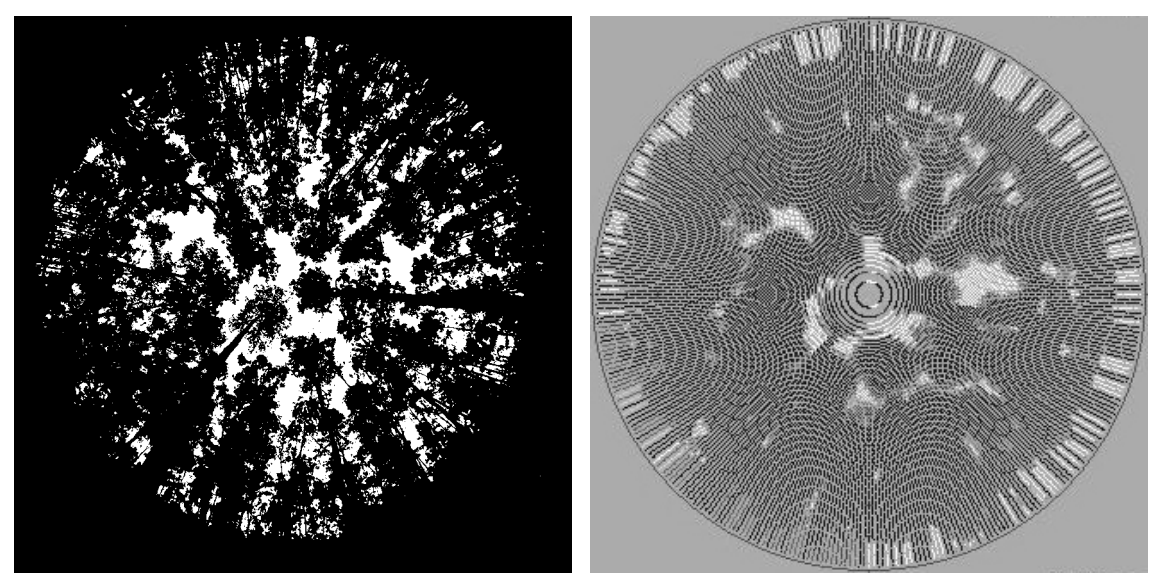

Fig. 11 : Comparaison entre photographie hémisphérique réelle (à gauche) et simulée (à droite) dans le peuplement de Bouleaux.

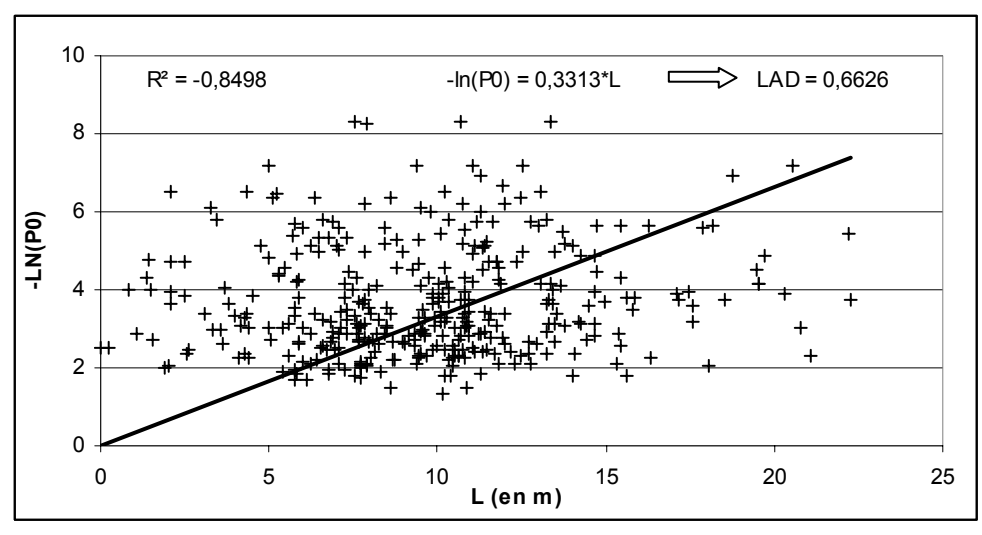

Fig. 12 : Estimation du LAD, pour les Hêtres. P0 = fraction de trouée et  $L =$ longueur de houppier traversée. Droite de régression en noir.

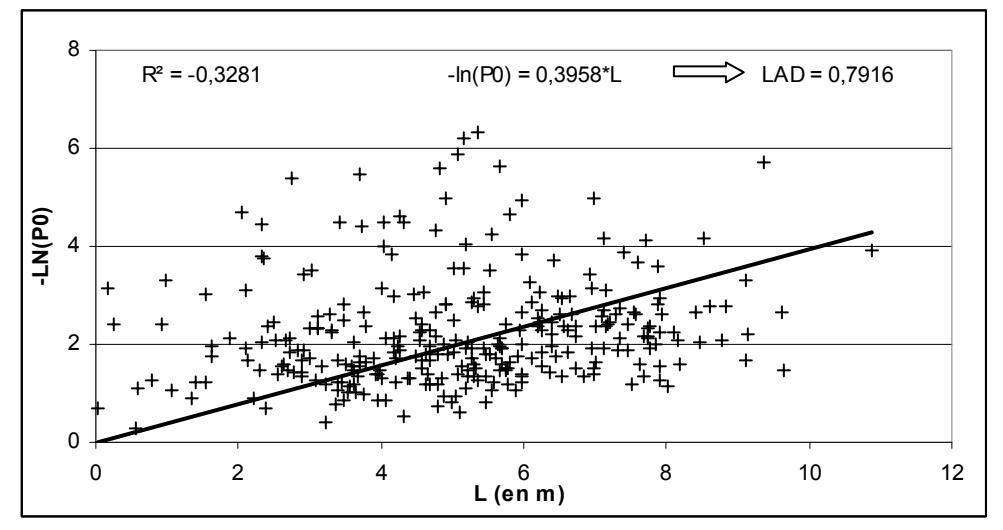

Fig. 13 : Estimation du LAD, pour les Bouleaux. P0 = fraction de trouée  $et L = longueur de houp pier traversée. Droite de régression en noir.$ 

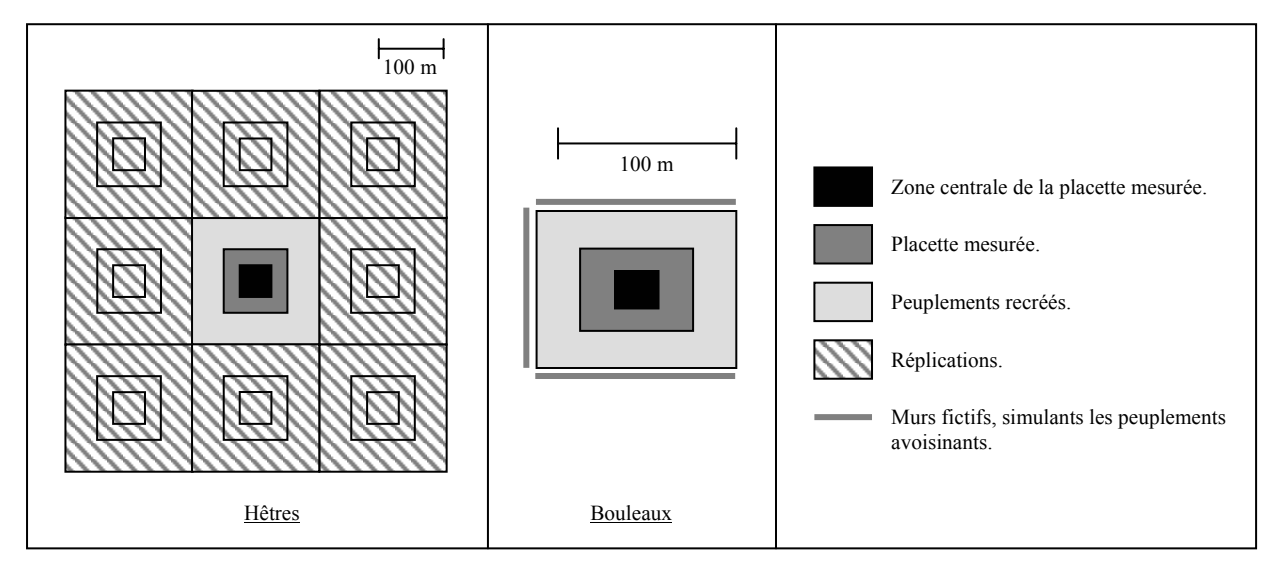

Fig. 14 : Gestion des bords.

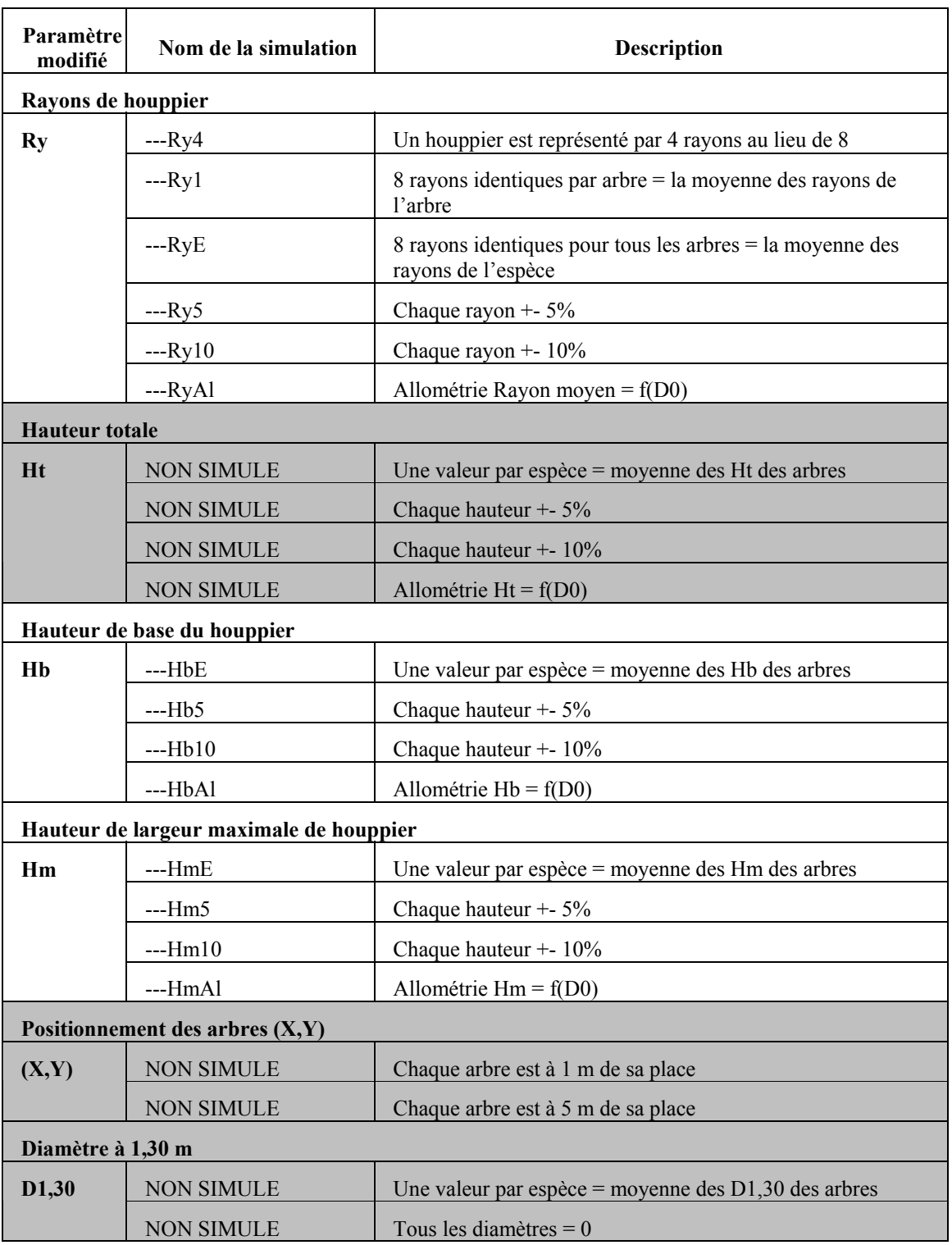

Table 2 : Plan d'expérience prévu et simulations non réalisées (en grisé).

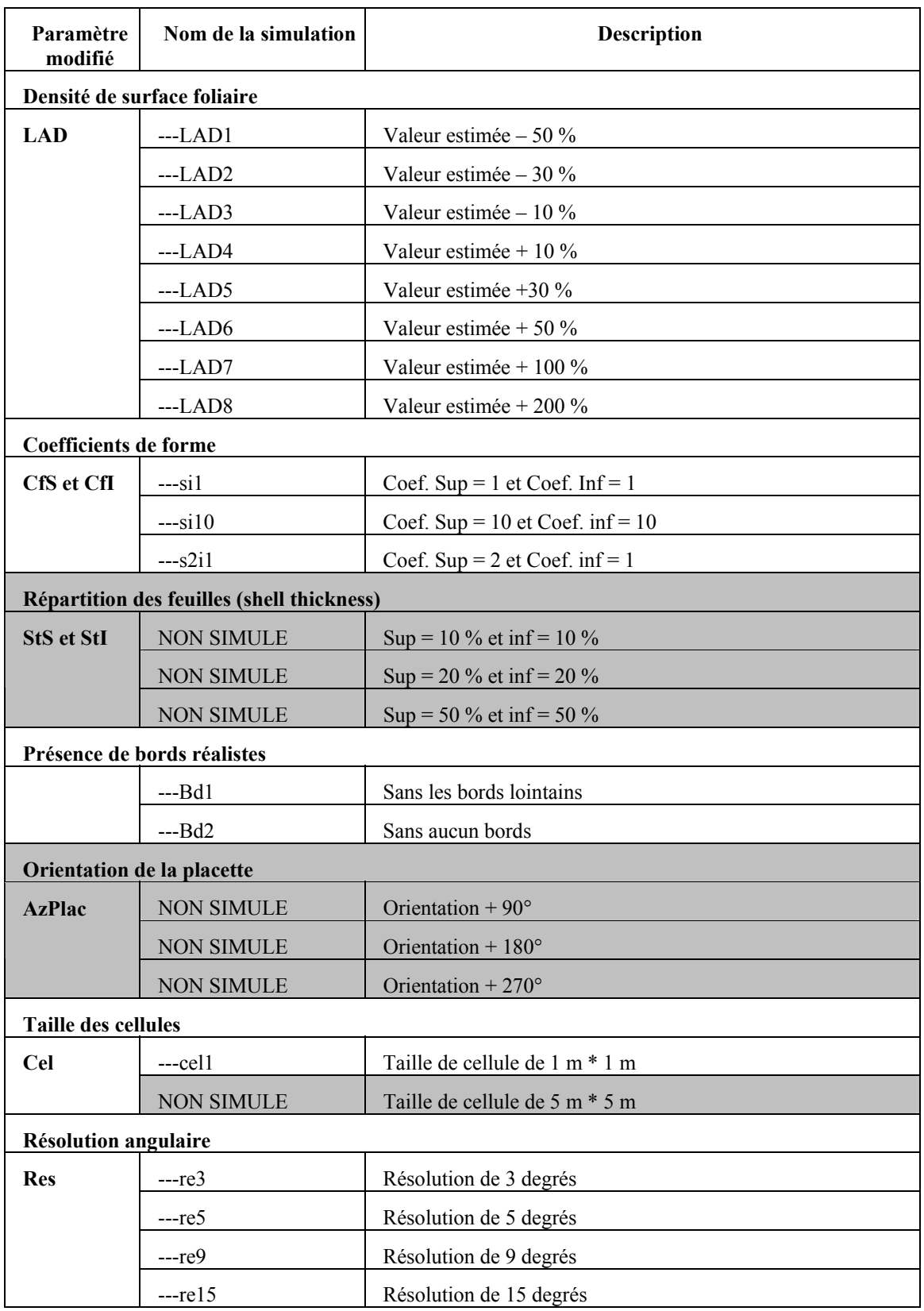

Table 2 (suite) : Plan d'expérience prévu et simulations non réalisées (en grisé).

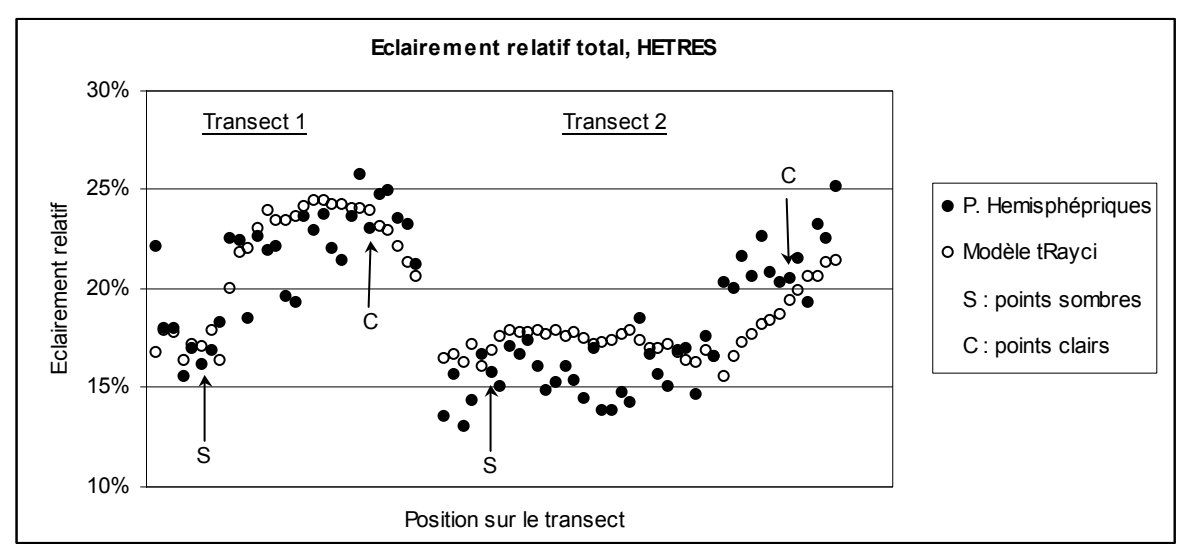

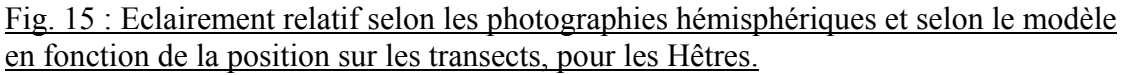

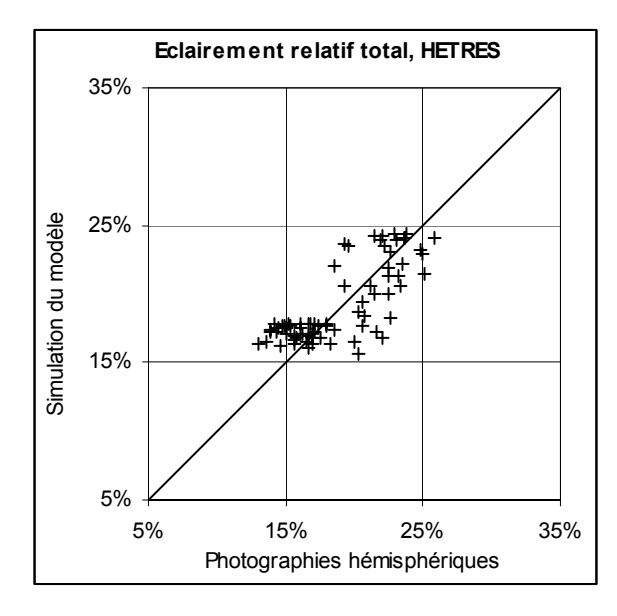

Fig. 16 : Comparaison des estimations pour l'éclairement total, pour les Hêtres.

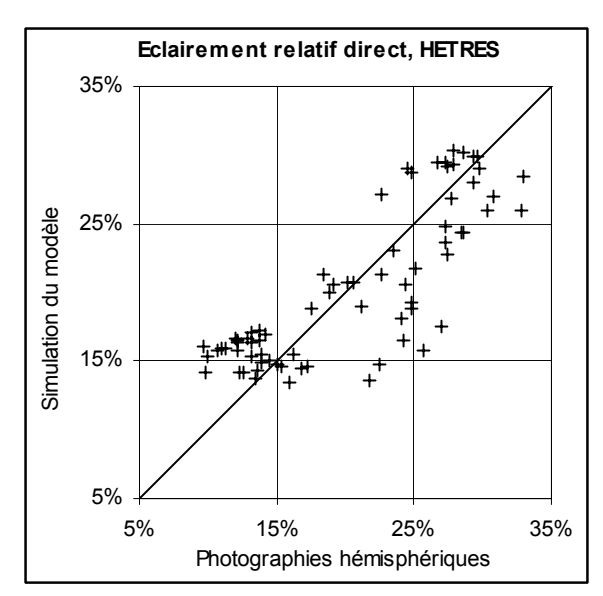

Fig. 17 : Comparaison des estimations pour l'éclairement direct, pour les Hêtres.

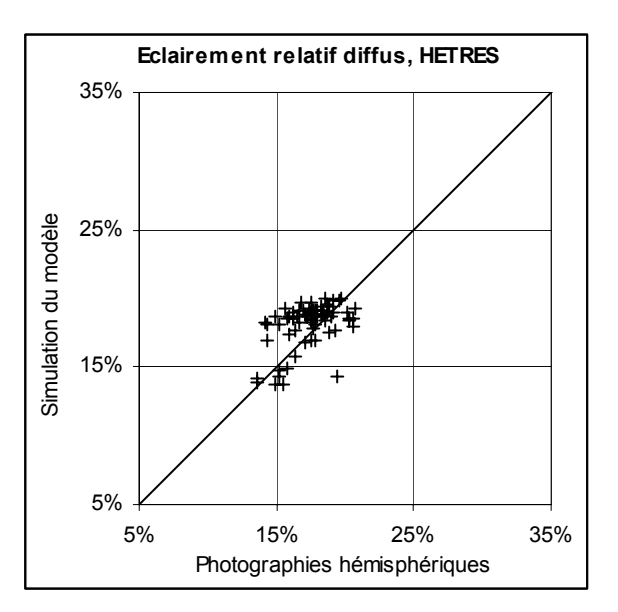

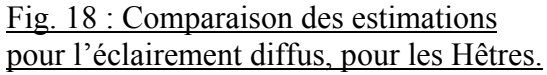

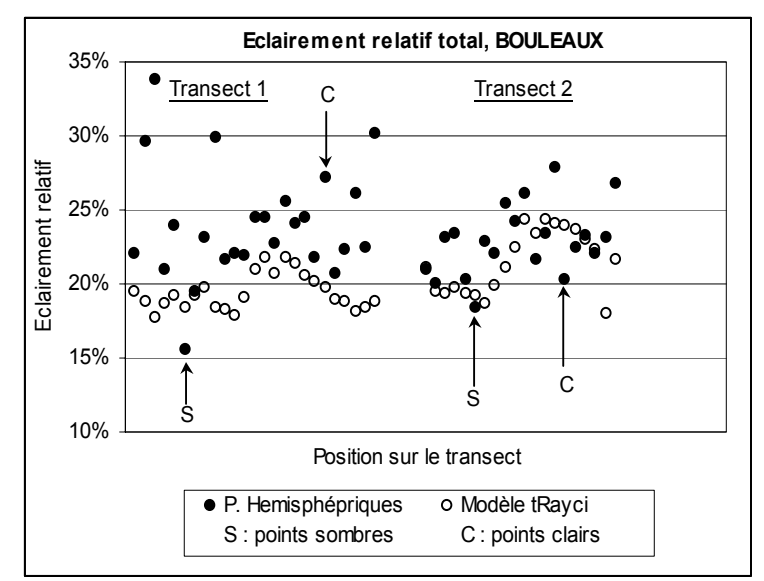

Fig. 19 : Eclairement relatif selon les photographies hémisphériques et selon le modèle en fonction de la position sur les transects, pour les Bouleaux..

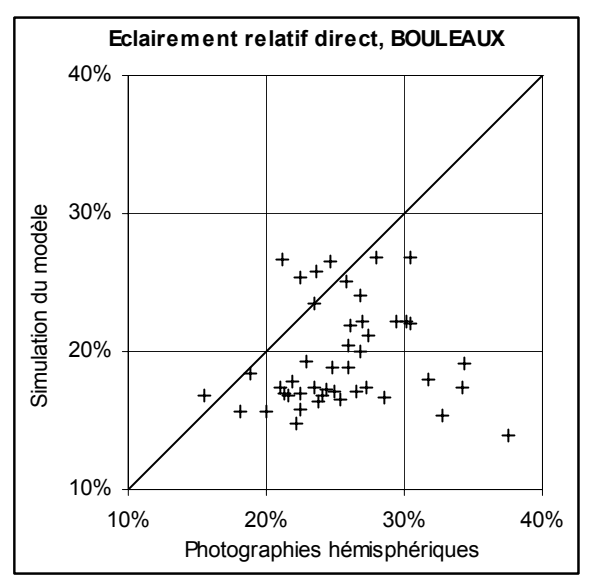

Fig. 21 : Comparaison des estimations de l'éclairement direct, pour les Bouleaux.

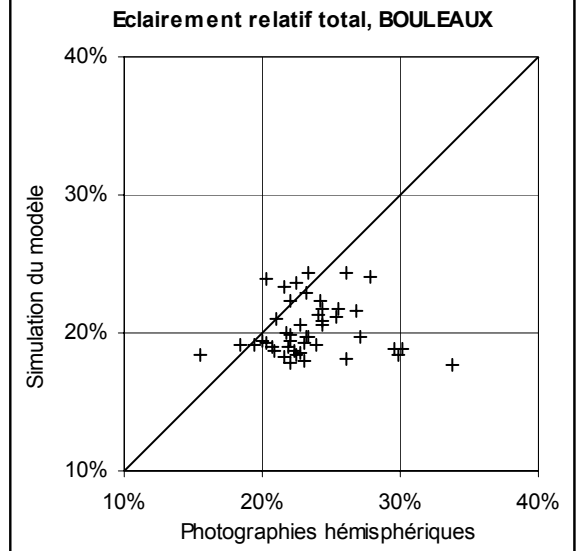

Fig. 20 : Comparaison des estimations de l'éclairement total, pour les Bouleaux.

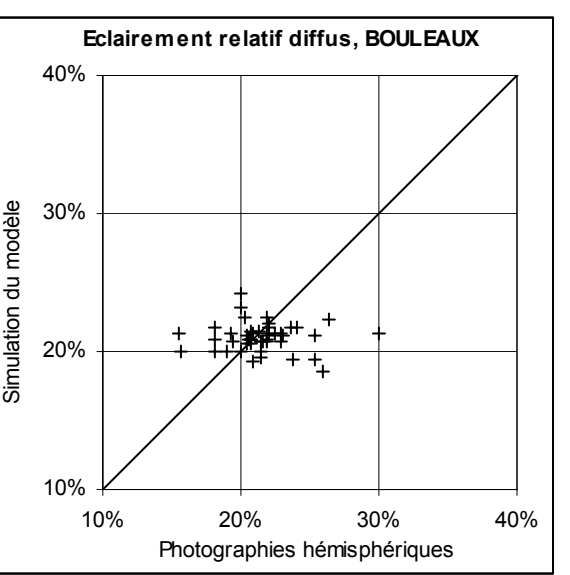

Fig. 22 : Comparaison des estimations de l'éclairement diffus, pour les Bouleaux.

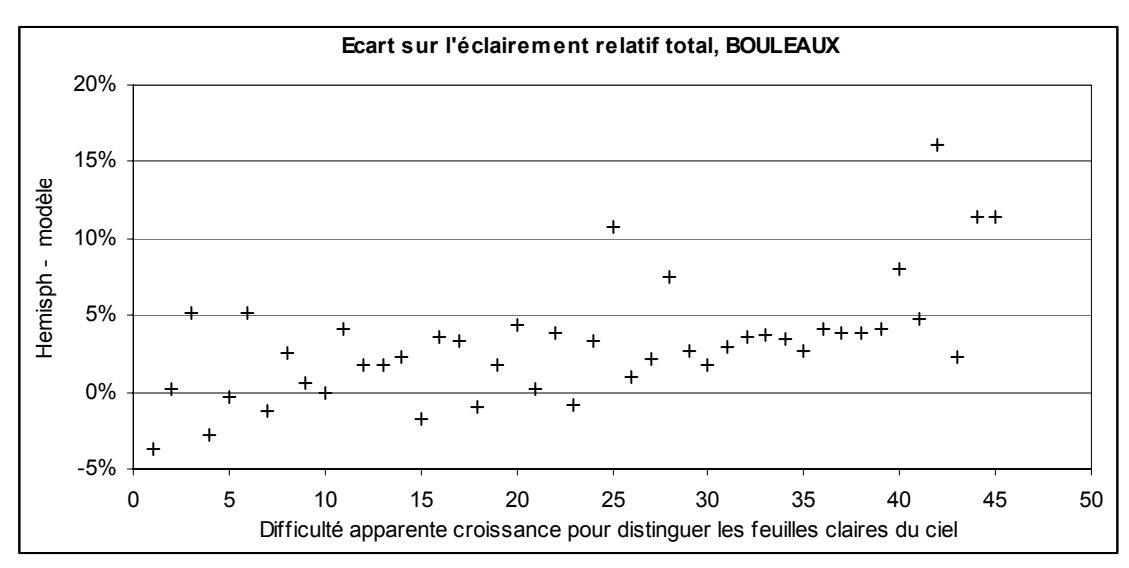

Fig. 23 : Relation entre écart sur l'éclairement relatif total et l'ordre dans le classement des photographies réalisé pour les Bouleaux. Abscisse exprimée en numéro d'ordre.

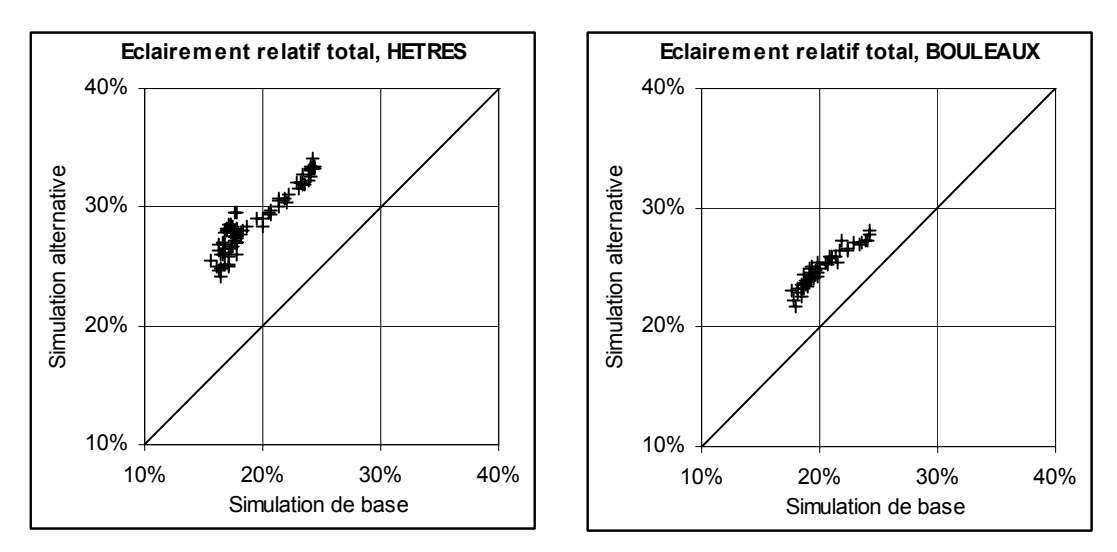

Fig. 24 : Simulation Ry4 : un houppier est représenté par 4 rayons.

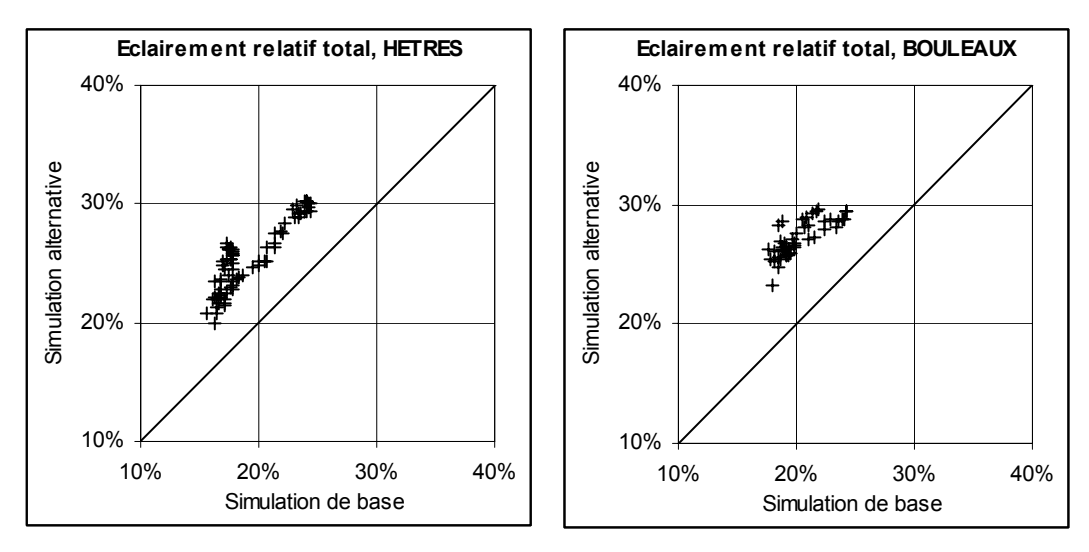

Fig. 25 : Simulation Ry1 : un houppier est représenté par 8 rayons tous égaux à la moyenne des rayons de l'arbre.

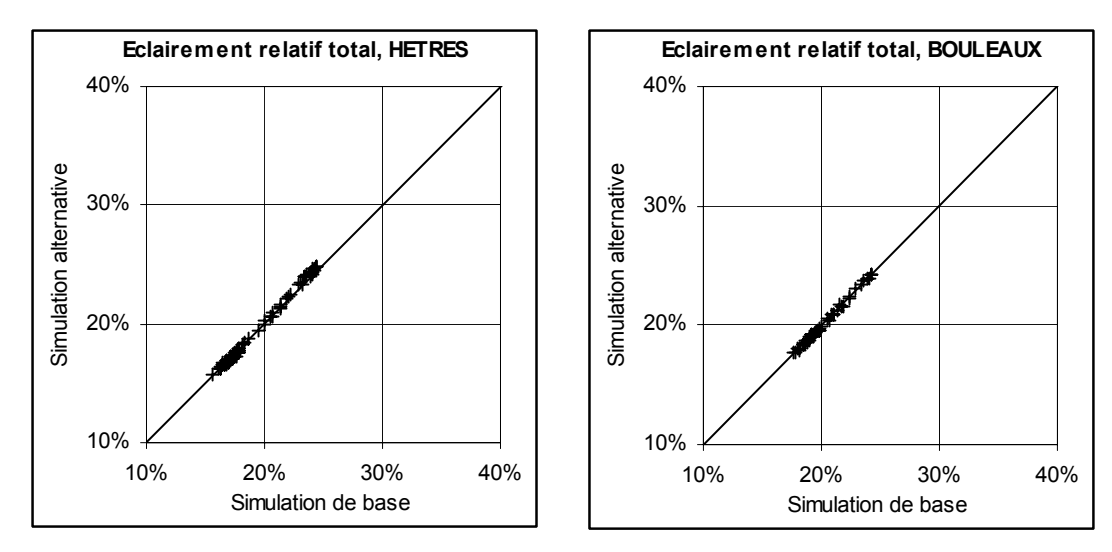

Fig. 26 : Simulation Ry5 : plus ou moins 5 % sur chaque rayon.

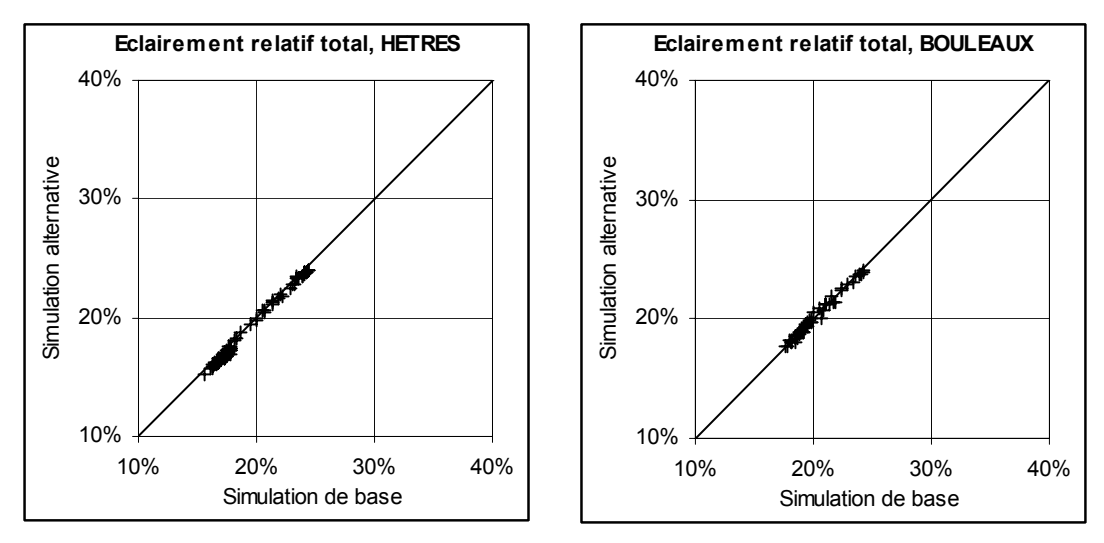

Fig. 27 : Simulation Hb5 : plus ou moins 5 % sur chaque hauteur de base de houppier.

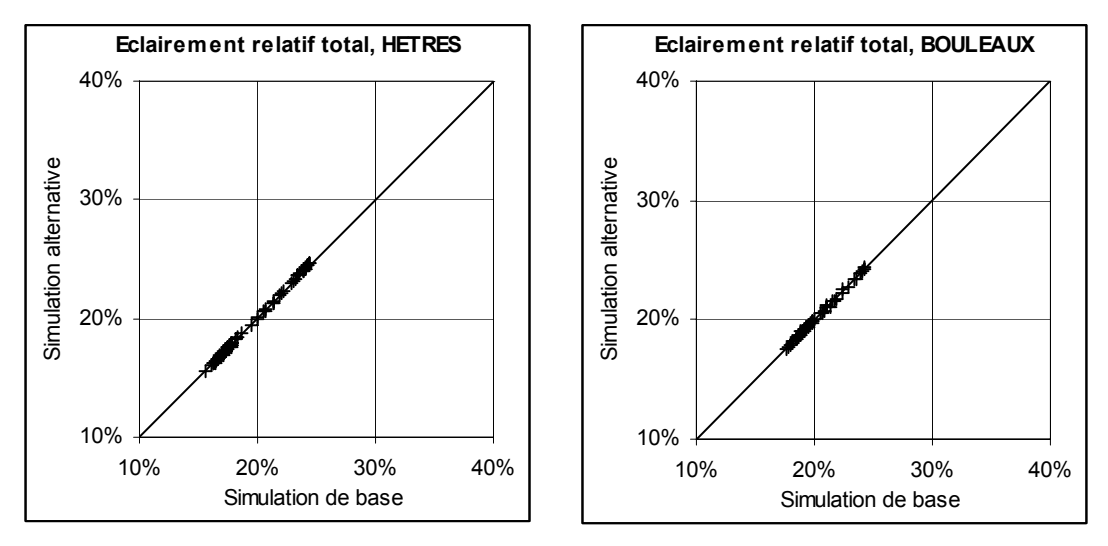

Fig. 28 : Simulation Hm5 : plus ou moins 5 % sur chaque hauteur de plus grande largeur du houppier.

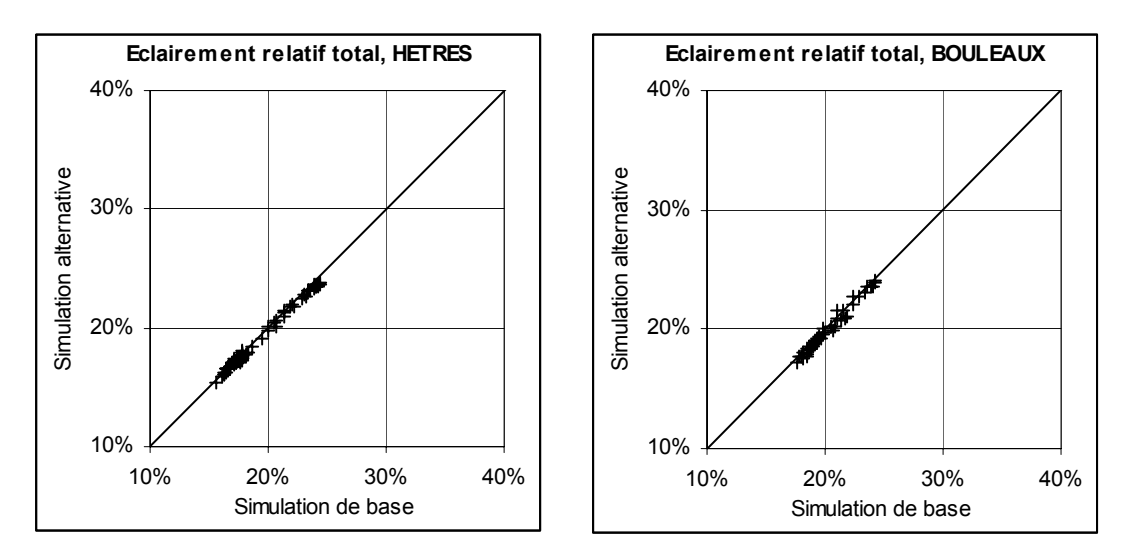

Fig. 29 : Simulation Ry10 : plus ou moins 10 % sur chaque rayon.

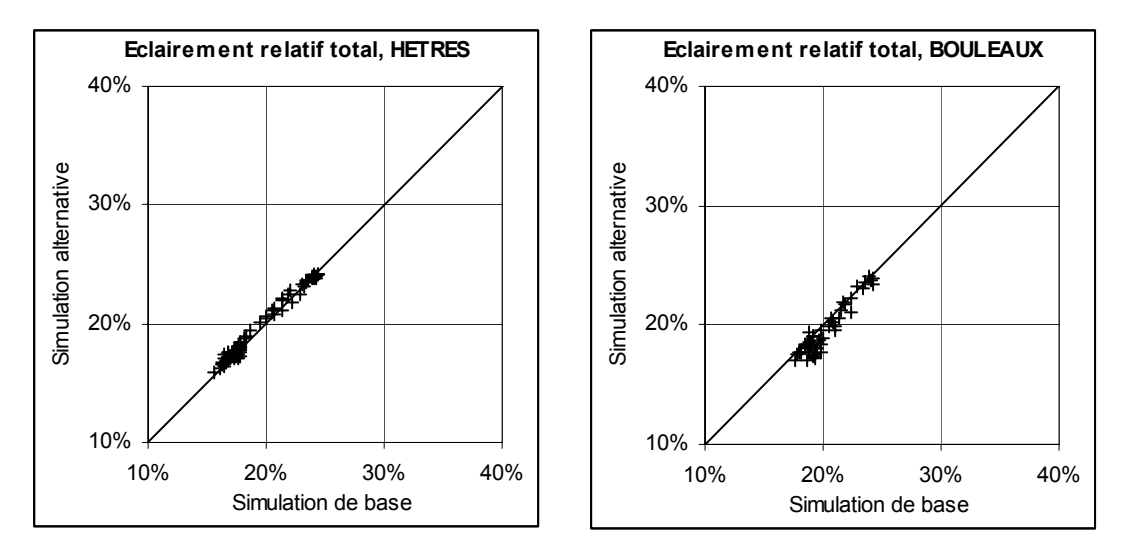

Fig. 30 : Simulation Hb10 : plus ou moins 10 % sur chaque hauteur de base de houppier.

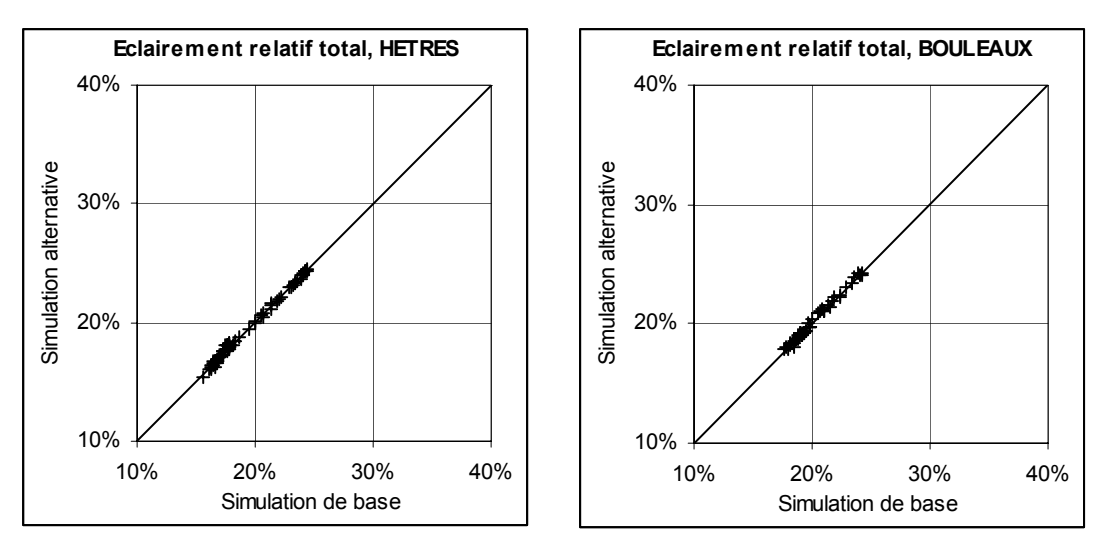

Fig. 31 : Simulation Hm10 : plus ou moins 10 % sur chaque hauteur de plus grande largeur du houppier.

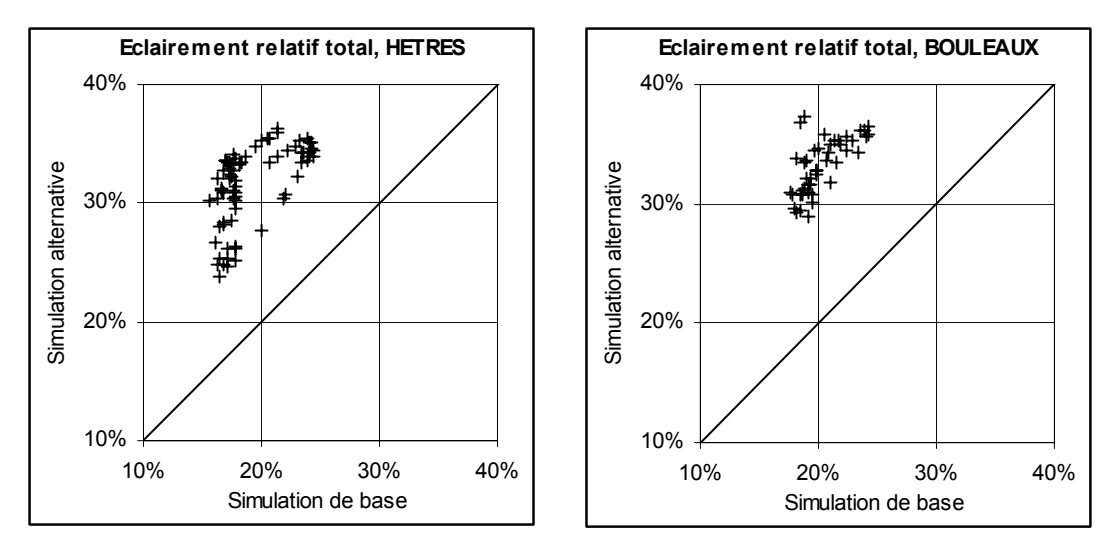

Fig. 32 : Simulation RyE : un rayon d'un arbre est égal à la moyenne de ce rayon pour l'espèce.

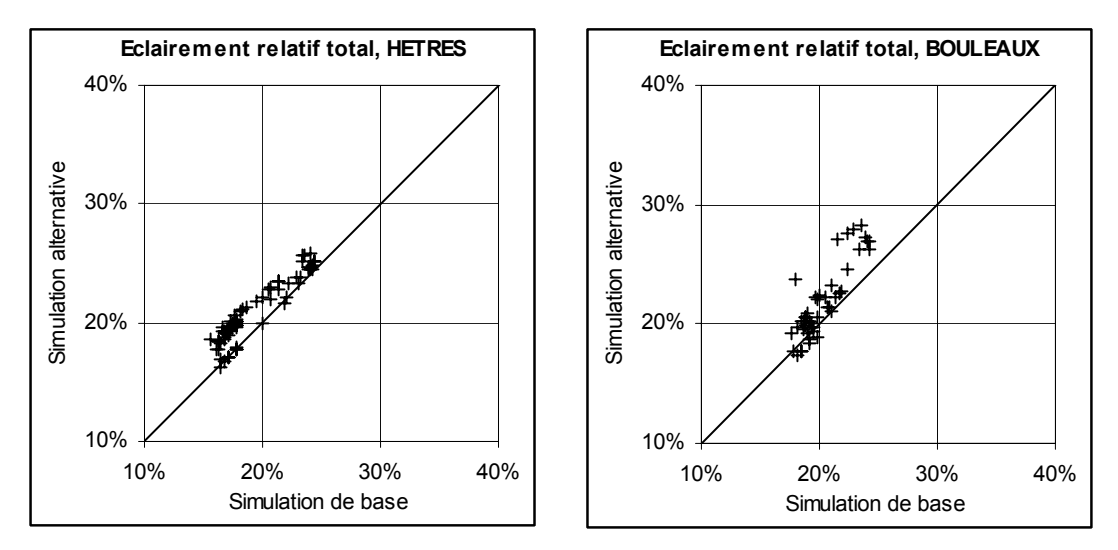

Fig. 33 : Simulation HbE : chaque hauteur relative de base de houppier est égale à la moyenne de l'espèce.

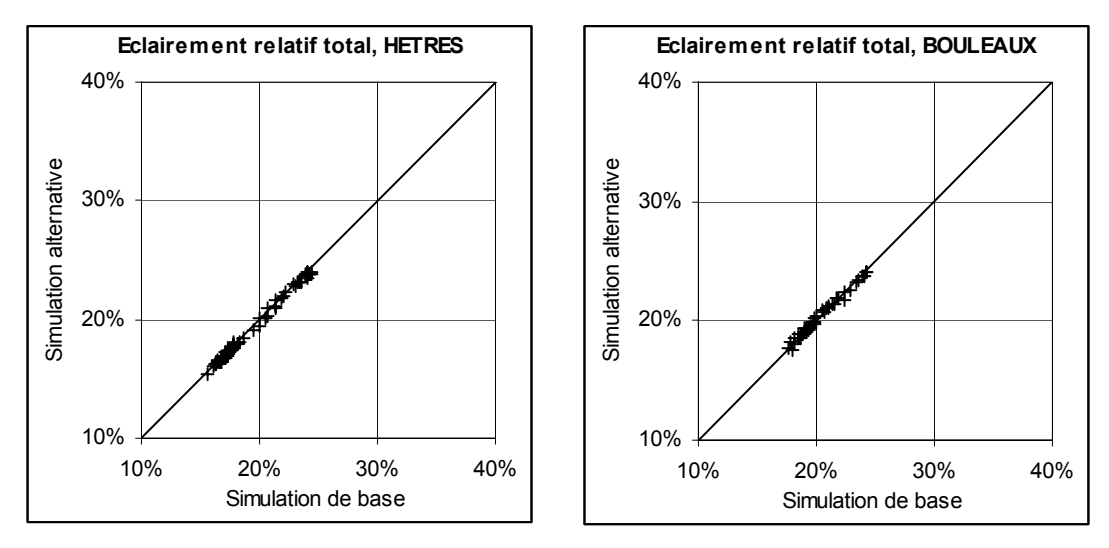

Fig. 34 : Simulation HmE : chaque hauteur relative de plus grande largeur de houppier est égale à la moyenne de l'espèce.

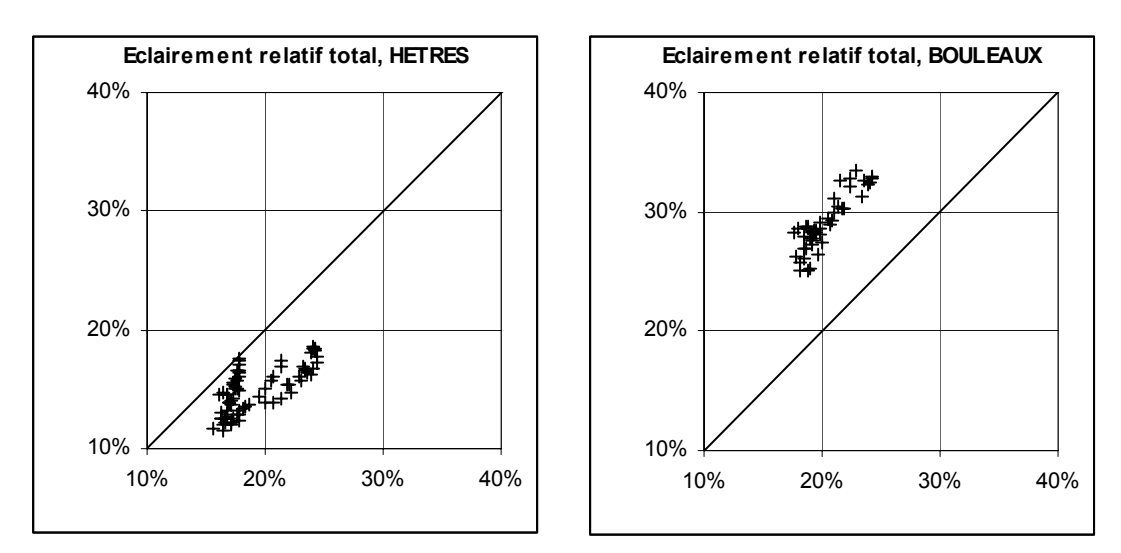

Fig. 35 : Simulation RyAl : les rayons de houppiers sont calculés par allométrie en fonction du diamètre à 1,30 m.

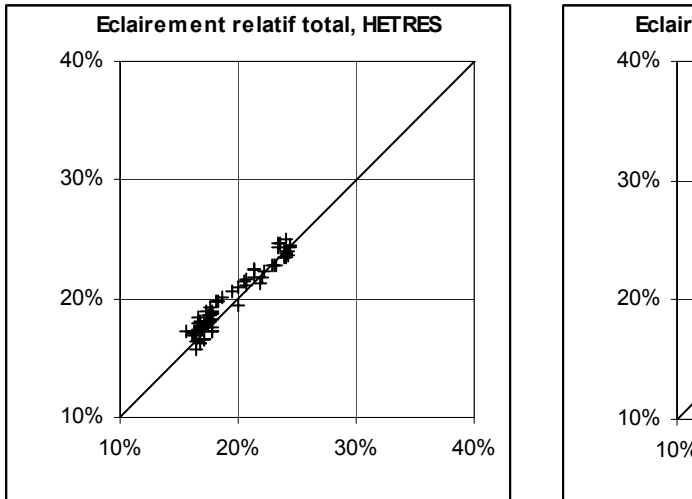

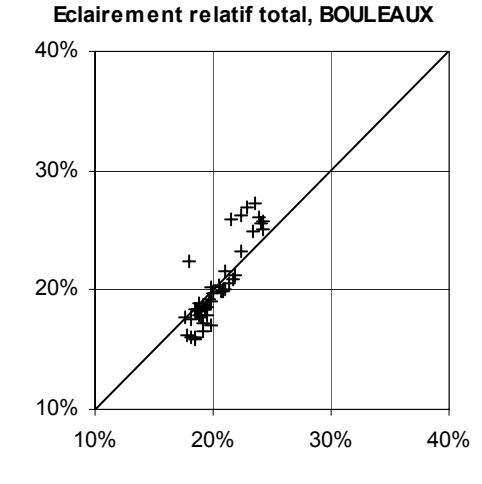

Fig. 36 : Simulation HbAl : les hauteurs relatives de base de houppiers sont calculées par allométrie en fonction du diamètre à 1,30 m.

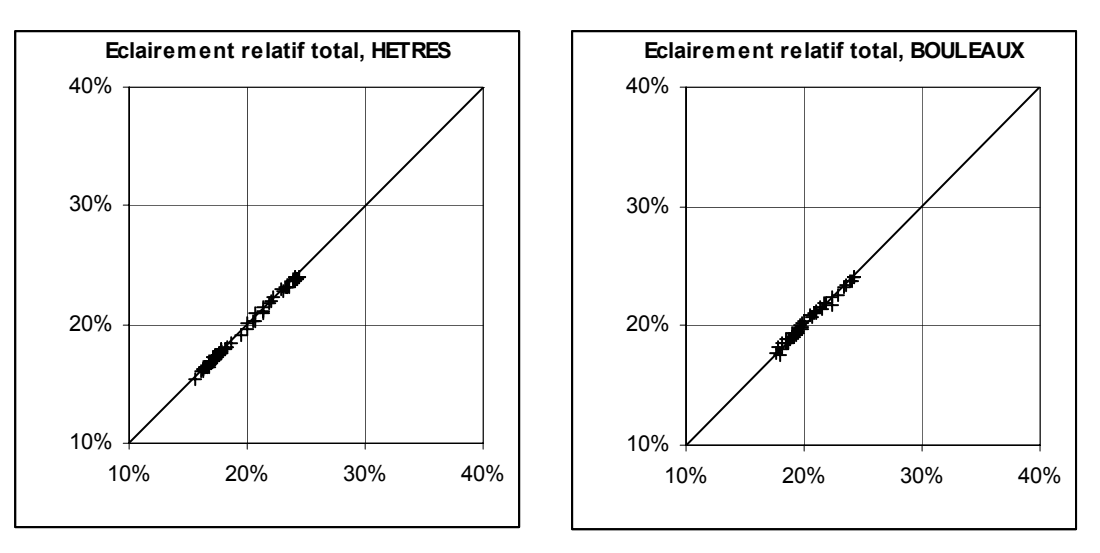

Fig. 37 : Simulation HmAl : les hauteurs relatives de plus grande largeur de houppier sont calculées par allométrie en fonction du diamètre à 1,30 m.

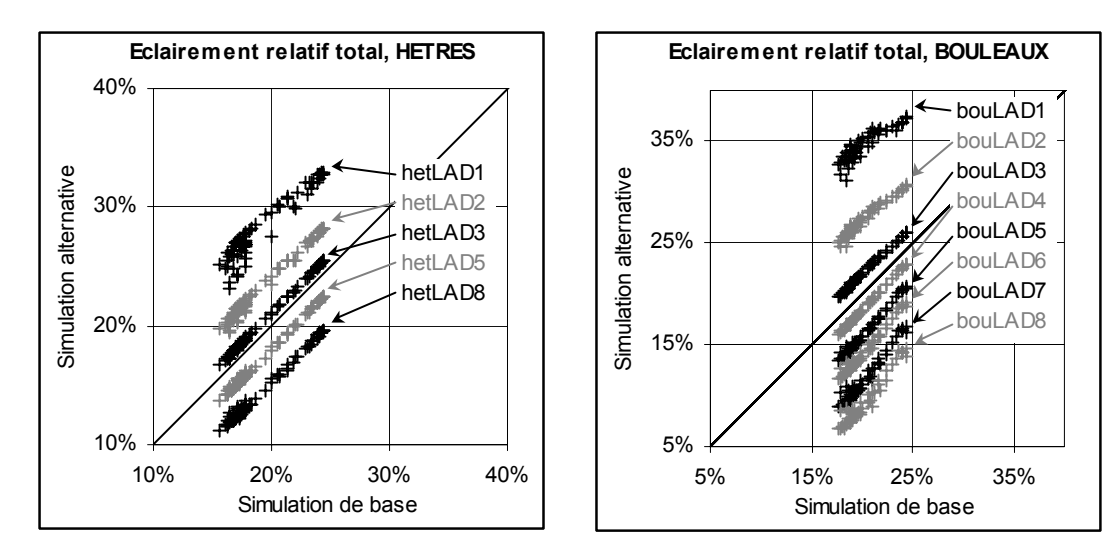

Fig. 38 : Simulations LAD1 à LAD8, respectivement –50, -30, -10, 10, 30, 50, 100, 200 % de la valeur estimée. HetLAD 4, 6, 7 non représentées (lisibilité).

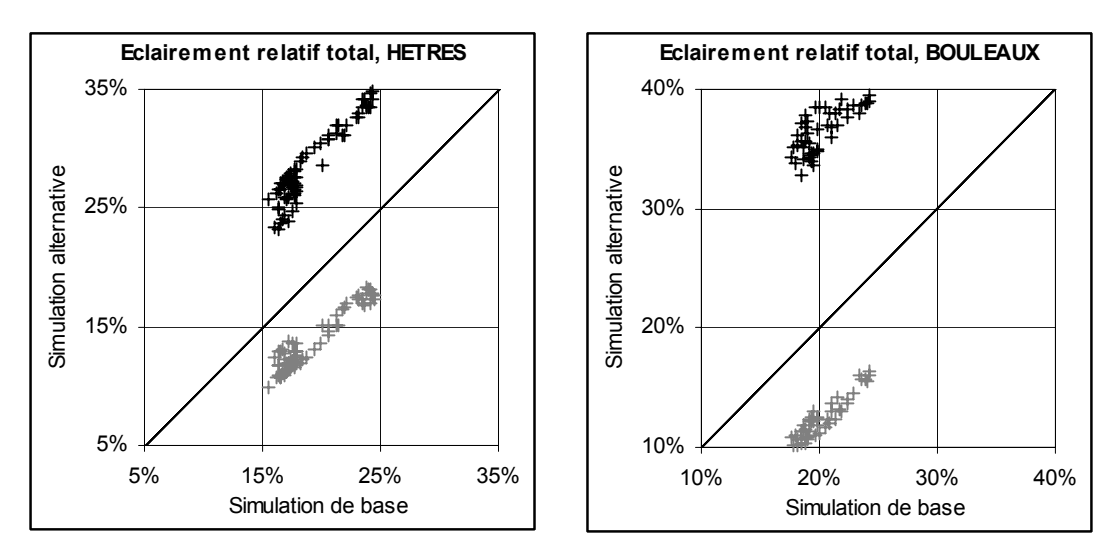

Fig. 39 : Simulations SI1 (coef. de forme sup. et inf. égaux à 1, **+**) et SI10 (coef. de forme sup. et inf. égaux à 1, **+**).

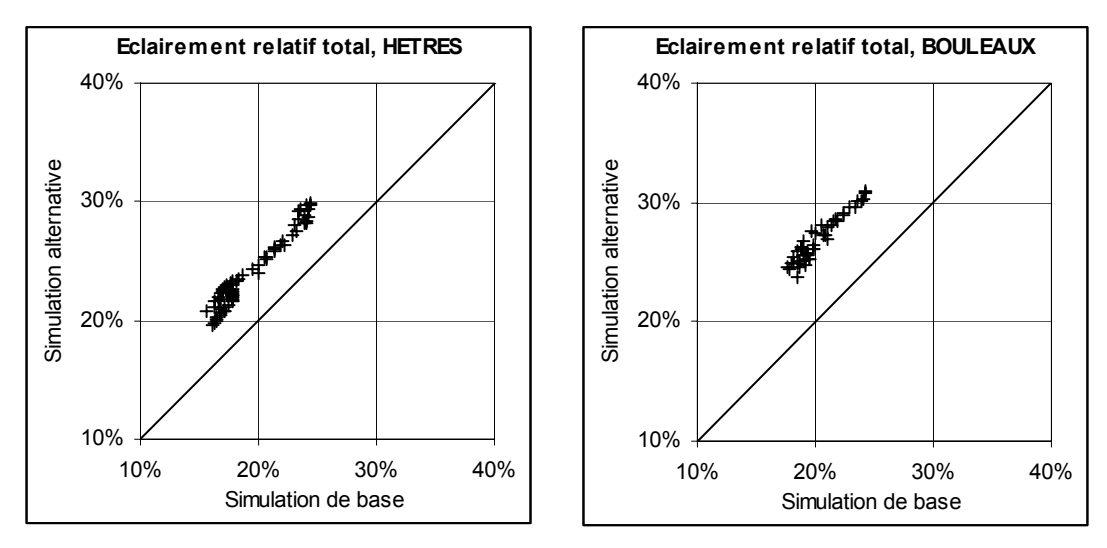

Fig. 40 : Simulation S2I1 : coefficient de forme supérieur égal à 2 et inférieur égal à 1.

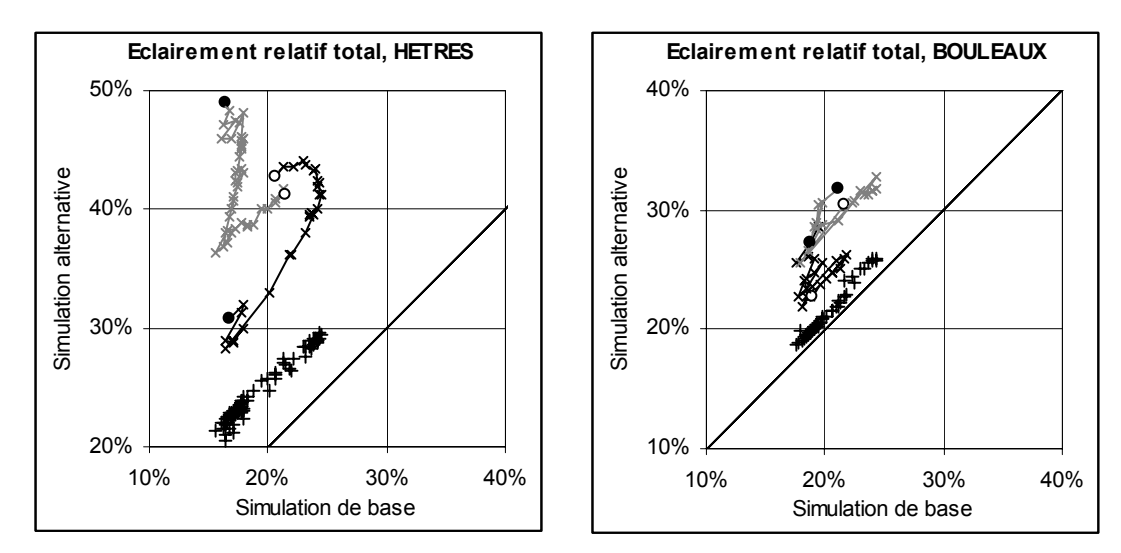

Fig. 41 : Simulations Bd1 (sans bords lointains, **+**) et Bd2 (sans aucun bords). Bd2 :  $-x$ – transect 1,  $-x$ – transect 2, d'extrémités sombre  $\bullet$ , et claire  $\circ$ .

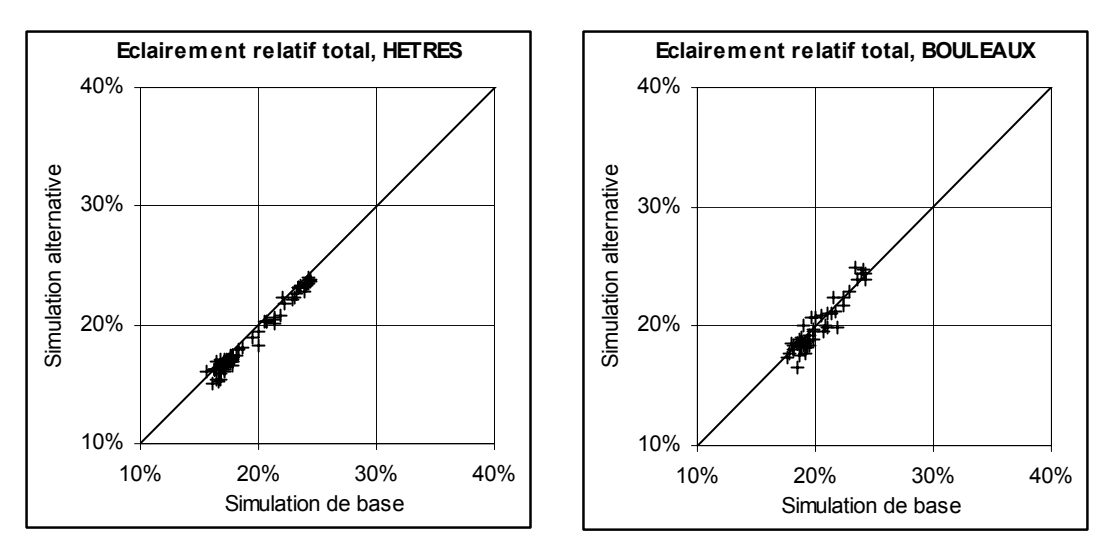

Fig. 42 : Simulation Cel1 : taille des cellules de la représentation discrète égale à 1 m \* 1 m (au lieu de 25 cm \* 25 cm).

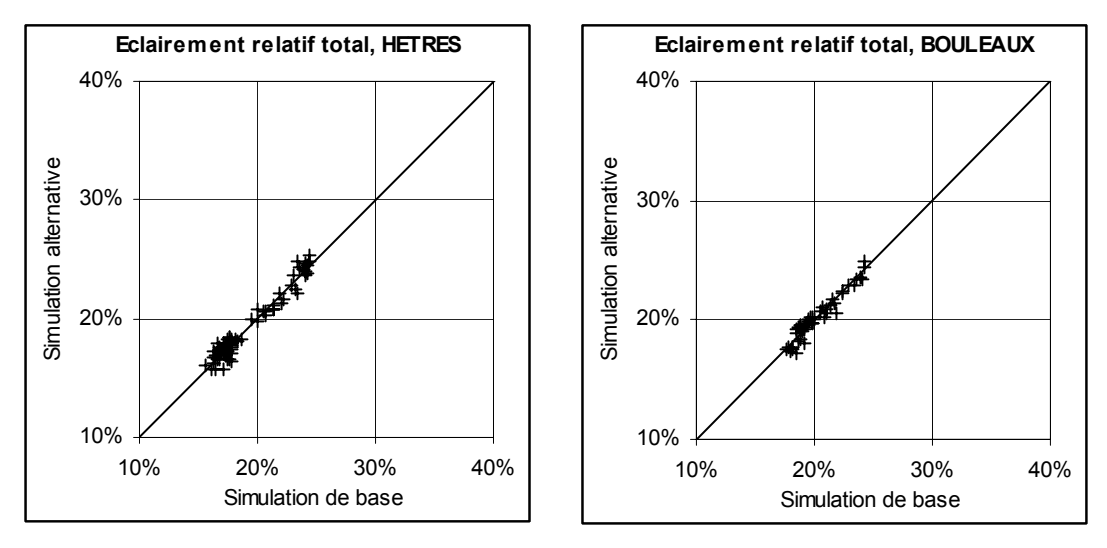

Fig. 43 : Simulation Re3 : résolution angulaire de 3 degrés.

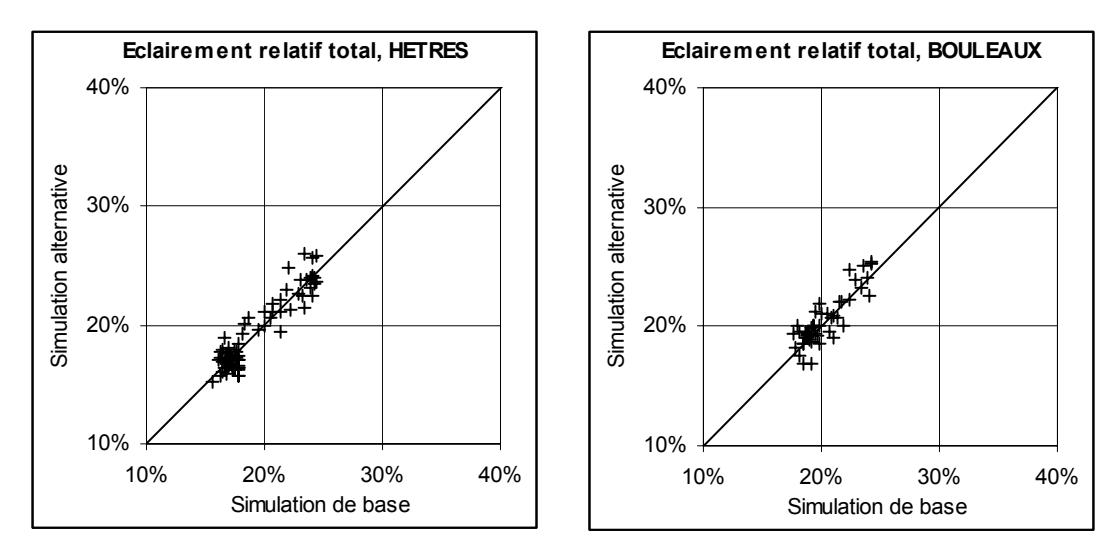

Fig. 44 : Simulation Re5 : résolution angulaire de 5 degrés.

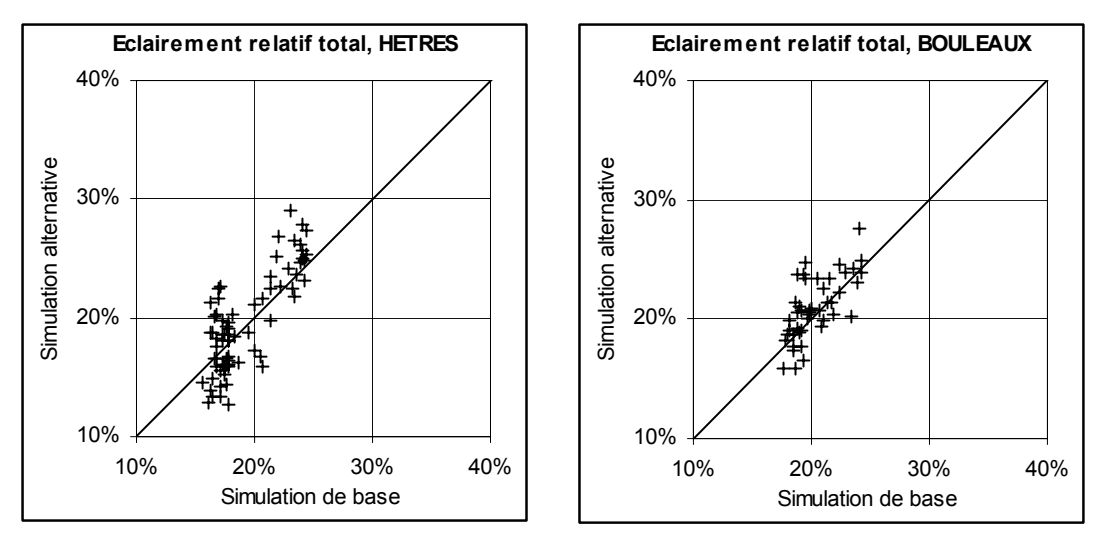

Fig. 45 : Simulation Re9 : résolution angulaire de 9 degrés.

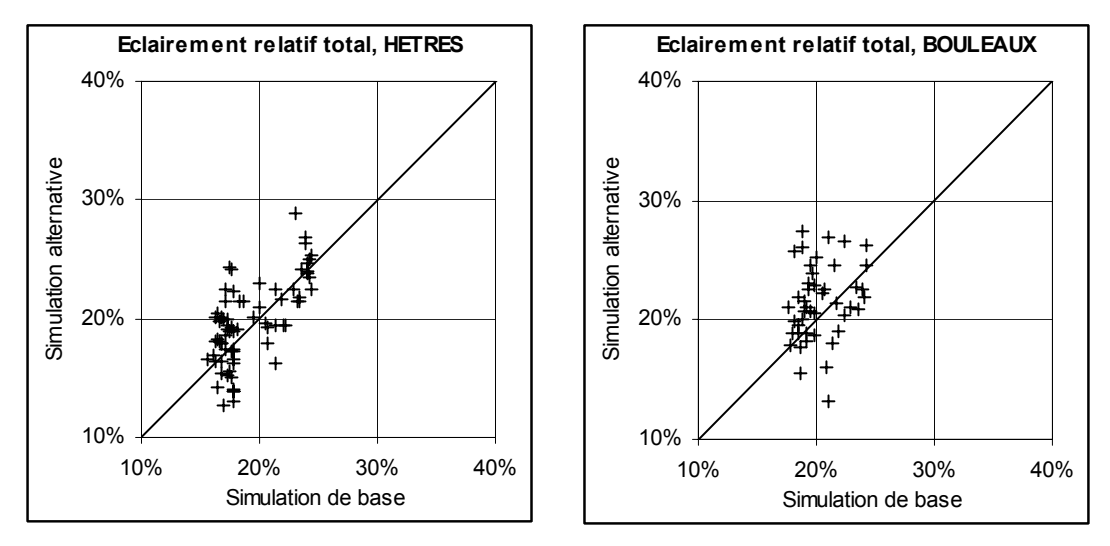

Fig. 46 : Simulation Re15 : résolution angulaire de 15 degrés.